# **电子信息服务业人才培养工程 虚拟现实(VR)万维学院**

# **【VR 设计项目-服务指南】**

# **标准引领 行业示范**

(**2018-2021**)

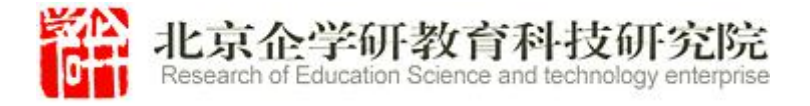

# 目录

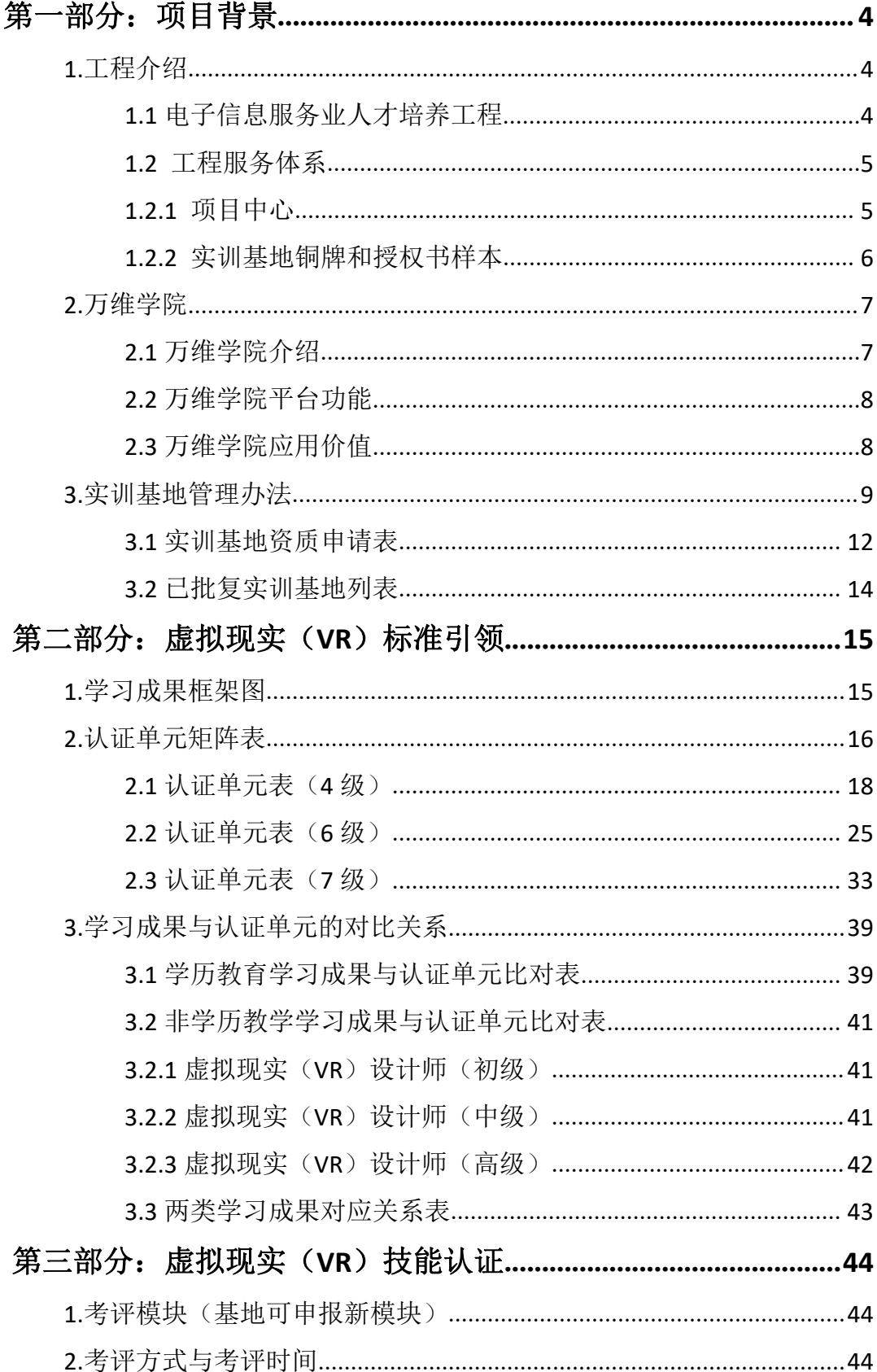

![](_page_2_Picture_6.jpeg)

# <span id="page-3-0"></span>第一部分:项目背景

#### <span id="page-3-1"></span>1.工程介绍

#### <span id="page-3-2"></span>1.1 电子信息服务业人才培养工程

电子信息产业包括电子信息制造业和软件与信息技术服务业,软 件信息和技术服务业作为服务行业,可以和各个其他实体行业结合, 形成合力,促进实体行业快速发展。为了贯彻落实党的十九大报告中 关于建设知识型,技能型,创新型劳动大军的指示精神,根据国务院 出台的《关于推行终身职业技能培训制度的意见》(国发〔2018〕11 号 ) 的有关要求,为信息服务业发展提供人才保障。中国电子商会决定面 向全行业正式启动电子信息服务业人才培养工程,面向全社会开展相 关的技能培训工作,推出技术技能评价证书。

中国电子商会创立于 1988 年,是由生产经营电子信息产品的单位、 团体及行业组织自愿组成的行业性社团组织,具有独立法人资格,业 务上受工业和信息化部指导。中国电子商会的最高权利机构为会员代 表大会暨全体理事会。中国电子商会通过自有 8 大系统、9 大平台、10 大部门以及下属 6 个产业联盟、20 个专业委员会、21 个地方电子商会 为现有 8000 余家会员单位提供日常服务和业务支持。中国电子商会 (CECC)是世界电子论坛组织(WEF)重要成员,与多国电子商会、协会和 政府相关机构,如美国电子工业联盟、美国消费技术协会、日本电子 信息技术协会、韩国电子产业振兴会、日本通信贩卖协会以及美国商 务部、德国投资贸易署等保持着密切合作和良好的业务关系。

4

中国电子商会信息服务业人才培养工程将为电子信息行业培训实 用人才,努力做到培训对象普惠化,培训资源市场化,培训载体多元 化,培训方式多样化,培训管理规范化。注重从业者的技术技能水平 的提高,职业教育培训及证书都要围绕职业技能这个中心来开展工作, 推广"护照签注式"证书。树立责任意识,质量意识,服务意识。为 把我国职业技能培训工作推向一个更高的领域贡献出我们的力量。

# <span id="page-4-0"></span>1.2 工程服务体系

# <span id="page-4-1"></span>1.2.1 项目中心

负责培训项目设计与开发,包括培训标准、实训标准、课程、题库、学材资 源、培训支持等内容的开发工作。

![](_page_4_Picture_4.jpeg)

![](_page_5_Picture_0.jpeg)

# <span id="page-5-0"></span>1.2.2 实训基地铜牌和授权书样本

负责培训项目开展与执行,包括基地建设、师资准备、培训招生、 教学实施、就业指导等相关工作。

![](_page_5_Picture_3.jpeg)

![](_page_6_Picture_0.jpeg)

# <span id="page-6-0"></span>2.万维学院

# <span id="page-6-1"></span>2.1 万维学院介绍

万维学院(http://wwxy.walkclass.com/)是在中国电子商会 信息服务业人才培养工程指导下,由北京企学研教育科技研究院和杭 州万维镜像科技有限公司于 2020 年联合推出的虚拟现实在线教学平台。

![](_page_6_Picture_4.jpeg)

万维学院主要围绕 VR、VR+领域开展资源开发,旨在为相关企业、 院校提供实用性的 VR 及 VR+领域的教学资源,同时与各企业、院校开 展 VR、VR+领域的项目合作,切实推动 VR 技术的普及与用户 VR 技能的 提升。

目前万维学院已经与金砖+技能竞赛组织、国家开放大学、中国电 子商会、机械行业等多家机构,浙江大学等多家院校以及相关企业建 立了紧密的合作关系,并针对企业培训、院校培训、竞赛、继续教育 等多个方面开展了大量课程及项目的开发,涵盖 VR、VR+多个领域。

#### <span id="page-7-0"></span>2.2 万维学院平台功能

(一)基础功能模块:主要是针对教学,具备教、学、练、管、 考、评等方面的功能,既能满足教育者的教学需求,同时又能满足学 习者的学习需求,也能满足对教、学两方面进行考试和评价的功能。

(二)产业服务模块,主要是针对企业发展,围绕用户的需求提 供定制的培训、考核方案。

(三)为了满足国际化需求,推动国际化合作,未来万维学院也 将继续开拓完善国际化模块功能。

#### <span id="page-7-1"></span>2.3 万维学院应用价值

万维学院平台支持用户使用 Android 版、IOS 版、微信公众号版、 PC 网页版及手机端网页版(95%以上的功能与 Android/IOS 版相同)。 通过万维学院平台,我们可以:

(一)建立虚拟现实(VR)能力标准研究服务平台,依据企业岗 位能力矩阵、虚拟现实(VR)技能鉴定与培训标准、国际职业能力模 型,共同制定基于人才培养方案和学材体系建设方案等体系内容,为

8

人才培养奠定基础。

(二)建立万维学院培训载体建设服务平台与国内外教育培训机 构合作,对接各地职业教育和技能培训需求,依据虚拟现实训练标准、 实训环境配置标准,建立万维学院人才培养示范基地,为虚拟现实(VR) 行业人才培养产业化、规模化发展提供载体保障。

(三)建立虚拟现实(VR)能力评价服务平台,与国内外教育研 究机构和能力评价机构合作,依据虚拟现实职业技能鉴定与培训标准、 岗位职业能力测评标准,建立基于中国虚拟现实(VR)工程技术人员 职前和职后能力评价服务机制,为虚拟现实(VR)行业人才培养提供 质量保障;

(四)建立虚拟现实(VR)竞赛选拔与就业服务通道,与国内外 竞赛组织机构和人力资源机构合作,共同搭建虚拟现实(VR)技能人 才绿色成长通道和就业服务通道,为虚拟现实(VR)行业人才选拔和 流动提供通道保障;

#### <span id="page-8-0"></span>3.实训基地管理办法

1.建立原则

(1)凡符合《中国电子商会电子信息服务业人才培养工程业务管 理办法》条件的,其技术技能培训水平能够达到人才培养工程的标准。

(2)凡依法注册的合法单位,经营范围中须含有培训资质,且具 备建立电子信息服务业人才培养工程的技术技能培训条件的大中型企 业、院校及有关单位等培训实体。

2.审批程序

按中国电子商会人才培养工程的管理要求,向项目中心申请中国 电子商会电子信息服务业人才培养工程实训基地(以下简称实训基地)。

9

"项目中心"对申办的实训基地先进行资格审查, 报"商会"复核后 颁发实训基地铜牌和授权书。

3.申请条件

(1)人员配置

①基地负责人:专职 1 人 ,由承建单位派人担任,中级以上职称, 有一定的培训、考核经验和较强的组织管理能力,熟悉电子信息服务 业人才培养工程的技术技能培训有关政策法规。

②管理人员:1 人,由实训基地根据本单位的具体情况确定。

③师资认证人员:每个项目不少于 3 人,从事 3D 打印,VR 应用技 术、移动机器人应用技术等课程培训教学工作的相关人员。

(2)实训场地

①理论考试场地:有培训、考试的标准教室。

②实操考试场地:有满足本实训基地项目范围内所需的场地以及 实操考试设备配置要求。

(3)有固定的日常办公场地、相关的设备。

①有固定的专用办公用房;

②具备能满足录入和传输考生信息的计算机及打印机等设备;

3 具备承担考试期间保卫、医疗等服务工作的条件;

④具有完善的安全保密和应急管理等制度。

4.基地权益

(1)基地可在项目中心指导下围绕电子信息服务业人才培养工 程项目开展招生培训和认证工作;

(2)基地可优先承办由中国电子商会或者项目中心承接的比赛 (含预赛、决赛),并获得组委会颁发的相应的奖牌和证书;如全国 电子信息服务业职业技能竞赛-3D 打印造型技术赛项;

(3)基地专家可优先获得申报由中国电子商会或者项目中心承 接大赛的专家委员资格和赛项执裁资格,审核通过可获取相应的证书;

(4)基地专家可优先获得加入职业(工种)标准开发专家组的 资格,审核通过可获得相应的证书。

# <span id="page-11-0"></span>3.1 实训基地资质申请表

![](_page_11_Picture_117.jpeg)

# 电子信息服务业人才培养工程实训基地资质申请表

![](_page_12_Picture_130.jpeg)

另附:院校办学或企业培训介绍电子版(附五张电子照片)、未来三 年项目开展计划和培训师资简历。

# <span id="page-13-0"></span>3.2 已批复实训基地列表

# **3.2.1** 电子信息服务业人才培养工程实训基地列表

![](_page_13_Picture_70.jpeg)

# <span id="page-14-0"></span>第二部分:虚拟现实(**VR**)标准引领

2019 年 7 月-2020 年 5 月,中国电子商会成为国家开放大学学分银行 认证联盟成员单位,经过数轮的专家论证、答辩、评审与申报材料的修改 完善, 最终完成虚拟现实(VR)设计师学分银行认证单元项目开发工作。 共计开发完成虚拟现实(VR)设计师认证单元 22 个, 包含 3 个学习成果等 级(4 级、6 级、7 级),7 个职能模块(需求调研、产品策划、模型制作、 效果渲染、界面设计、程序开发、质量审核),1 套 VR 学历教育与非学历 教育转换规则。

![](_page_14_Figure_2.jpeg)

# <span id="page-14-1"></span>1.学习成果框架图

# 2.认证单元矩阵表

# 行业方向: 虚拟现实

<span id="page-15-0"></span>![](_page_15_Picture_141.jpeg)

![](_page_16_Picture_78.jpeg)

# <span id="page-17-0"></span>2.1 认证单元表(4 级)

![](_page_17_Picture_120.jpeg)

![](_page_18_Picture_131.jpeg)

![](_page_19_Picture_138.jpeg)

![](_page_20_Picture_176.jpeg)

![](_page_21_Picture_193.jpeg)

![](_page_22_Picture_143.jpeg)

![](_page_23_Picture_118.jpeg)

# <span id="page-24-0"></span>2.2 认证单元表(6 级)

![](_page_24_Picture_135.jpeg)

![](_page_25_Picture_128.jpeg)

![](_page_26_Picture_133.jpeg)

![](_page_27_Picture_150.jpeg)

![](_page_28_Picture_232.jpeg)

![](_page_29_Picture_142.jpeg)

![](_page_30_Picture_135.jpeg)

![](_page_31_Picture_168.jpeg)

![](_page_32_Picture_138.jpeg)

# <span id="page-32-0"></span>2.3 认证单元表(7 级)

![](_page_32_Picture_139.jpeg)

![](_page_33_Picture_131.jpeg)

![](_page_34_Picture_122.jpeg)

![](_page_35_Picture_120.jpeg)

![](_page_36_Picture_132.jpeg)

![](_page_37_Picture_139.jpeg)

![](_page_38_Picture_114.jpeg)

# <span id="page-38-0"></span>3.学习成果与认证单元的对比关系

# <span id="page-38-1"></span>3.1 学历教育学习成果与认证单元比对表

![](_page_38_Picture_115.jpeg)

![](_page_39_Picture_96.jpeg)

# <span id="page-40-0"></span>3.2 非学历教学学习成果与认证单元比对表

# <span id="page-40-1"></span>3.2.1 虚拟现实(VR)设计师(初级)

![](_page_40_Picture_144.jpeg)

# <span id="page-40-2"></span>3.2.2 虚拟现实(VR)设计师(中级)

![](_page_40_Picture_145.jpeg)

![](_page_41_Picture_128.jpeg)

# <span id="page-41-0"></span>3.2.3 虚拟现实(VR)设计师(高级)

![](_page_41_Picture_129.jpeg)

# <span id="page-42-0"></span>3.3 两类学习成果对应关系表

![](_page_42_Picture_335.jpeg)

# <span id="page-43-0"></span>第三部分:虚拟现实(**VR**)技能认证

# <span id="page-43-1"></span>1.考评模块(基地可申报新模块)

![](_page_43_Picture_98.jpeg)

# <span id="page-43-2"></span>2.考评方式与考评时间

考评方式:使用全国统一题库,实操考评在计算机、软件、VR 眼镜等设备上进行操作完成考核鉴定项目。

理论考评时间:90 分钟;

实操考评时间:120 分钟;

### <span id="page-43-3"></span>3. 培训期限

虚拟现实短期强化培训 40-60 学时

# <span id="page-43-4"></span>4. 认证考取流程

报名考试流程示意图

![](_page_44_Figure_1.jpeg)

# <span id="page-44-0"></span>5.认证特点

"护照签注式"证书,学员可申请多门课程学习和考评,所有技 术技能评价结果将记录在用一本证书里,每增加一项技能将签注一次 评价结果,围绕终身培训设计,充分体现职业技能成长全过程。

# <span id="page-45-0"></span>6.虚拟现实(VR)技能证书

"护照签注式"证书设计,将多项技术技能评价结果记录于同一 本证书,更有利于持证者向用人单位展示岗位技能的综合表现。

![](_page_45_Figure_2.jpeg)

![](_page_46_Figure_0.jpeg)

![](_page_46_Figure_1.jpeg)

<span id="page-47-0"></span>![](_page_47_Picture_1.jpeg)

# <span id="page-47-1"></span>8.证书查询

中国电子商会培训认证中心官方查询平台,向全部商会会员开放,经过培 训的全部学员都在网上查询,实现企业和人才双向选择。

http: //training.cecc.org.cn

# <span id="page-48-0"></span>9.考试申请表

# 电子信息服务业人才培养工程认证培训登记表(教职工)

![](_page_48_Picture_350.jpeg)

# (空表允许复制)

说明:此表复印有效,需将 word 档和盖章的扫描件以及1张电 子 档 白 底 证 件 照 发 到 邮 箱 cecctraining@163.com,报 到 时 需 携 带 盖 章的《培训登记表》原件。登记表中姓名、单位、身份证号码、联 系方式、邮箱务必填写并核对正确。

# 电子信息服务业人才培养工程认证培训登记表(学生)

# (空表允许复制)

![](_page_49_Picture_344.jpeg)

说 明: 此 表 复 印 有 效, 需 将 word 档 和 盖 章 的 扫 描 件 以 及 1 张 电 子 档 白 底 证 件 照 发 送 到 cecctraining@163.com,报 到 时 需 携 带 盖 章 的《培训登记表》原件。登记表中姓名、单位、身份证号码、联系 方式、邮箱务必填写并核对正确。

# <span id="page-50-0"></span>第四部分:万维学院**-**虚拟现实(**VR**) 技能培训课程

万维学院(http://wwxy.walkclass.com)是一家国内专业面 向虚拟现实领域的线上学习和交流平台,召集相关企业资深工程师和 院校专业教师共同组建了一支优秀的课程研发团队。以国家开放大学 《虚拟现实(VR)设计师》学分银行认证单元为引领标准,针对企业 虚拟现实项目实际的开发流程进行系统化课程建设,包含虚拟现实产 品策划、模型建构、效果渲染、UI 设计、虚拟现实引擎应用等系列课 程。通过企业典型应用案例的支撑,院校名师的系统化剖析,让平台 学习者快速了解和掌握虚拟现实应用开发的相关知识和技能,加速成 为虚拟现实领域的高水平技术技能人才。

#### <span id="page-50-1"></span>1.VR 课程模块

# <span id="page-50-2"></span>1.1《万维引擎(基础)入门篇》

本课程致力于让学员快速入门万维引擎基础模块, 课程包含 Unity3D 软件的基本操作,以及引擎工具中的基本应用功能。学员通 过该课程的学习能基本掌握 Unity3D 的基本操作、虚拟仿真软件开发 的基本流程、引擎的基本框架,以及引擎的基本应用指令。

本课程建议学时为 64 个学时。

本课程学习的知识和技能与国家开放大学《虚拟现实(VR)设计 师》对应的认证单元为:开发基本运动功能 1XJVRCK0405A、开发文 本语音功能 1XJVRCK0406A、软件发布 1XJVRCK0407A。

![](_page_51_Picture_1.jpeg)

#### <span id="page-51-0"></span>1.2《万维引擎(基础)进阶篇》

本课程是万维引擎基础模块的进阶教学,通过一个典型的案例进 行虚拟仿真全过程开发的贯穿讲解。学员通过该课程的学习,能完全 掌握高级模块基础模块的所有功能指令,以及掌握如何通过该引擎进 行虚拟仿真软件的开发。

本课程建议学时为 48 个学时。

本课程学习的知识和技能与国家开放大学《虚拟现实(VR)设计 师》对应的认证单元为: 虚拟场景布置 1XJVRXR0403A、开发 UI 交互 功能 1XJVRCK0605A、开发组合运动功能 1XJVRCK0606A、设置动画及 粒子特效 1XJVRCK0607A。

![](_page_51_Picture_6.jpeg)

#### <span id="page-51-1"></span>1.3《万维引擎(高级)入门篇》

本课程致力于让学员快速入门万维引擎高级模块,课程主要讲解

引擎的整体构架、核心元素、常用的逻辑指令等内容。学员通过该课 程的学习能掌握万维引擎高级模块的基本逻辑和简单的案例应用。

本课程建议学时为 64 个学时。

本课程学习的知识和技能与国家开放大学《虚拟现实(VR)设计 师》对应的认证单元为:软件标准 UI 应用 1XJVRJS0404A、开发参数 化运动功能 1XJVRCK0705A。

![](_page_52_Picture_3.jpeg)

## <span id="page-52-0"></span>1.4《万维引擎(高级)进阶》

该课程是对万维引擎高级模块的进阶教学,通过一个典型的案例 进行虚拟仿真全过程开发的贯穿讲解。学员通过该课程的学习,能完 全掌握高级模块的核心框架和核心元素的灵活运用,以及掌握如何通 过该引擎进行虚拟仿真软件的开发。

本课程建议学时为 48 个学时。

本课程学习的知识和技能与国家开放大学《虚拟现实(VR)设计 师》对应的认证单元为:开发硬件设备交互功能 1XJVRCK0608A、多 平台发布 1XJVRCK0706A。

![](_page_53_Picture_0.jpeg)

### <span id="page-53-0"></span>1.5 UI 界面设计

本课程主要介绍虚拟现实设计中交互设计的概念、设计流程和设 计原则。在此基础上,以具体设计案例为例,验证虚拟现实交互设计 的理论方法和原则。以实际案例剖析虚拟设计中的交互流程,分析了 交互行为、界面、体验之间的关系。培养学员专业的 UI 设计素养, 能独立完成项目交互设计。

本课程建议学时为 48 个学时。

本课程学习的知识和技能与国家开放大学《虚拟现实(VR)设计 师》对应的认证单元为:软件 UI 设计 1XJVRJS0604A。

![](_page_53_Picture_5.jpeg)

#### <span id="page-53-1"></span>1.6 三维 CAD 模型重构及 NX 逆向造型技术基础

本课程主要教授三维模型重构方法,模型重构的工作流程,UG 曲面建模中的基本术语,UG 的曲面建模方法及曲面编辑,误差分析 方法及流程等知识点,ICEM Surf 软件汽车引擎盖的 A 面制作方法与 技巧。并通过案例化讲解,掌握企业工程师在实际企业项目中的建模 思路及技巧。

本课程建议学时为 32 个学时。

本课程学习的知识和技能与国家开放大学《虚拟现实(VR)设计 师》对应的认证单元为:几何体模型建构 1XJVRMZ0402A、曲面模型 建构 1XJVRMZ0602A。

![](_page_54_Picture_3.jpeg)

# <span id="page-54-0"></span>1.7Maya 建模基础

本课程主要教授三维多边形建模基础,结合虚拟现实项目流程进 行 MAYA 界面讲解、多边形建模技巧以及文件管理,为虚拟现实工程 项目制作三维素材打下扎实的基础。

本课程建议学时为 48 个学时。

本课程学习的知识和技能与国家开放大学《虚拟现实(VR)设计 师》对应的认证单元为:几何体模型建构 1XJVRMZ0402A、曲面模型 建构 1XJVRMZ0602A。

![](_page_55_Picture_0.jpeg)

# <span id="page-55-0"></span>1.8Maya 动画

本课程主要教授三维模型动画基础,结合虚拟现实项目流程与动 画运动规律,从骨骼创建、绑定到关键帧动画制作与关键帧烘焙进行 讲解,锻炼学员为虚拟现实项目制作三维动画素材的能力。

本课程建议学时为 48 个学时。

本课程学习的知识和技能与国家开放大学《虚拟现实(VR)设计 师》对应的认证单元为:人物动画制作 1XJVRMZ0702A、变形动画制 作 1XJVRMZ0703A。

![](_page_55_Picture_5.jpeg)

#### <span id="page-55-1"></span>1.9 逐步上线课程

《虚拟现实项目管理》、《虚拟现实产品策划》、《UGNX 产品 建模》、《VR 模型快速处理》、《ProE 软件应用》、《逆向工程》、 《渲染流程-万维引擎高级网页版》、《基于 WebGL 技术场景渲染实 例》、《虚拟仿真 UI 设计教程》等。

#### <span id="page-56-0"></span>2.VR 赛项支持平台

2020 年初,新冠疫情爆发,为了竞赛师生人身安全,金砖国家 技能发展与技术创新大赛组委会采取减少人员集会,增加线上交流等 措施,降低疫情传播风险。万维学院临危受命,受大赛组委会委托承 担 2020 年虚拟现实(VR)产品设计与开发赛项线上培训任务。

#### <span id="page-56-1"></span>2.1 竞赛平台应用课程

万维学院特邀 2020 年虚拟现实(VR)产品设计与开发赛项引擎 支持单位资深工程师制作并开发万维引擎课程。《万维引擎(基础) 入门篇》和《万维引擎(基础)进阶篇》由功能指令到案例化实训操 作, 由浅入深详细剖析了万维引擎基础版本的开发流程和应用技巧, 而《万维引擎(高级)入门篇》和《万维引擎(高级)进阶篇》详细 阐述了万维引擎高级版本的相关内容。通过这四门课程的创建,可让 竞赛选手迅速了解和掌握万维引擎的使用,为竞赛打好一个工具应用 基础。

万维学院将承担 2020 年虚拟现实(VR)产品设计与开发赛项赛 前线上培训课程资料的发布和共享工作。除了共享线上培训时的影音 和相关文档资料,万维学院将特邀此次培训教师和平台支撑单位对相 关核心内容进行文字或视频资料补充,为竞赛师生提供更多的指导和 帮助。

57

## <span id="page-57-0"></span>3.资源分享平台

万维学院设计并开发了课程广场和虚拟仿真软件库两大模块,并 集教学功能于一体,具有非常强大的资源分享和教学功能。既支持机 构按计划的集中授课模式,又支持个人爱好者碎片化学习模式。

#### <span id="page-57-1"></span>3.1 虚拟仿真在线体验功能

虚拟仿真在线体验模块提供个人或机构虚拟现实软件在线体验 推广服务。免费提供虚拟现实软件体验空间,全面支持单机版和网页 版两种形式软件线上体验服务,并具有完整的项目描述、项目团队、 网络要求、技术架构、项目特色、学习材料等宣传模块,利用大数据 数据采集功能,收集体验者相关操作数据,再通过数据统计和智能分 析功能提供及时有效的改进意见和销售机会信息。

#### <span id="page-57-2"></span>3.2 虚拟现实课程广场

虚拟现实课程广场模块提供个人或机构虚拟现实课程建设和线 上推广服务。在课程建设方面支持课程资源的一键上传,支持教学引 导内容的学习地图规划,支持考试资源试题库的建立等功能。在教学 上支持教、学、练、考、管、评功及学习行为数据分析功能。在个人 爱好者碎片化学习上提供知识点自测和学习进度查询功能。

#### <span id="page-57-3"></span>3.3 知识付费

个人爱好者在万维学院可自由浏览虚拟现实相关课程,发现适合 自己学习的课程,通过点击"我要学习"或购买学习权限就可以自主 学习相关知识了。同时万维学院为产权所有者提供课程资源定价和收 费功能,通过知识收费系统让优质资源开发者得到回报,让得到回报 的开发者有动力开发更好的虚拟现实课程资源。

# <span id="page-58-0"></span>4.技能考核平台

万维学院将联合企事业单位,共同打造职业技能证书的线上培训、 考核、取证一体化证书考核平台,并为院校和企业的认证基地建设提 供技术支持。如中国电子商会虚拟现实(VR)设计师技能考核等。

#### 5.信息分享平台

万维学院设有资源信息发布功能模块,主要用于虚拟现实相关信 息的发布和共享。其中新闻栏主要转发教育部、人社厅、中国电子商 会等政府机构和行业组织新闻信息,公告栏主要发布万维学院新课程、 新软件以及新动向信息,合作栏主要发布院校和企业关注的合作机会, 未来还会为设置推荐栏用于发布虚拟现实领域相关的新技术、新设备 和新产品。万维学院将为平台用户提供虚拟现实领域及时有效的信息。

# <span id="page-59-0"></span>第五部分:虚拟现实(**VR**)技能竞赛

#### <span id="page-59-1"></span>5.1 虚拟现实(VR)大赛发展历程

2018年7月,由中华人民共和国外交部、教育部、国资委指导, 金砖国家工商理事会中方技能工作组成功举办了"中国赛区-第一届 金砖大赛之一带一路暨金砖国家技能发展与技术创新大赛-虚拟现实 (VR)设计与开发赛项"。

2019 年 8 月下旬,金砖国家工商理事会(俄罗斯)技能发展工作组 (俄罗斯 世界技能组织 WorldSkills Russia)在喀山国际展览中心成 功举办了"2019 喀山未来技能大赛专项赛增强和虚拟现实开发(VR) 赛  $\overline{\mathfrak{M}}$  "  $\,$ 

2019年 9月, 由中华人民共和国外交部、教育部、科技部、国资委、 中国科学技术协会指导,金砖国家工商理事会中方技能工作组和教育部 中外人文交流中心成功举办了"中国赛区-第二届金砖大赛之一带一路 暨金砖国家技能发展与技术创新大赛-虚拟现实(VR)设计与开发赛项"。

2020 年 7 月-10 月,将由中华人民共和国外交部、教育部、科技部、 国资委、中国科学技术协会指导,金砖国家工商理事会中方技能工作组 和教育部中外人文交流中心主办"2020 第四届金砖国家技能发展与技术 创新大赛之中国赛区-第三届虚拟现实(VR)设计与开发赛项"。

# <span id="page-59-2"></span>5.2 2018-2020 年虚拟现实(VR )系列竞赛试题

1.《2018 金砖国家技能发展与技术创新大赛之虚拟现实(VR)设计

与开发赛项》决赛赛题

2.《2019 金砖国家技能发展与技术创新大赛之虚拟现实(VR)设计 与开发赛项》样题

3.《2019金砖国家技能发展与技术创新大赛之虚拟现实(VR)设 计与开发赛项》决赛赛题

4.《2020 一带一路暨金砖国家技能发展与技术创新大赛虚拟现实 (VR)产品设计与开发赛项(教师组)》决赛赛题任务说明书

5. 《2020 一带一路暨金砖国家技能发展与技术创新大赛虚拟现实 (VR)产品设计与开发赛项(教师组)》决赛赛题

6.《2020 一带一路暨金砖国家技能发展与技术创新大赛虚拟现实 (VR)产品设计与开发赛项(高校组)》决赛赛题

7.《2020 一带一路暨金砖国家技能发展与技术创新大赛虚拟现实 (VR)产品设计与开发赛项(中职组)》决赛赛题

请扫描二维码下载任务书

![](_page_60_Picture_8.jpeg)

![](_page_61_Picture_0.jpeg)

# **标准引领 行业示范**

![](_page_61_Picture_81.jpeg)